Linux ha

CLICK HERE TO DOWNLOAD

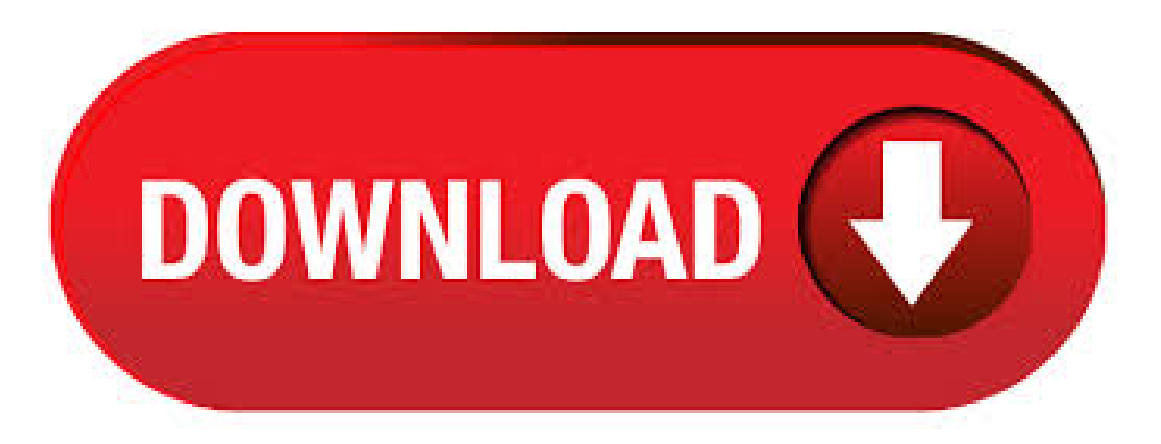

Red Hat High Availability Add-On Overview provides an overview of the High Availability Add-On for Red Hat Enterprise Linux 7. To expand your expertise in deploying a Red Hat High Availability cluster, you may be interested in the Red Hat High Availability Clustering (RH) training course. The High Availability Add-On features a cluster manager, lock management, fencing, command-line cluster configuration, and a Conga administration tool. Configure your Red Hat Enterprise Linux High Availability Add-On. Since up to release the messaging layer (Heartbeat proper), the Local Resource Manager, "plumbing" infrastructure and STONITH (now known as Cluster Glue), the Resource Agents, and the Cluster Resource Manager (nowPacemaker) wereall part ofasingle package named heartbeat, the name was often applied to the Linux-HA project as a whole. May 09, · Before you start with the configuration of High Availability Cluster, you must be aware of the basic terminologies related to Clustering. In this article I will share step by step guide to configure high availability cluster in CentOS Linux 7 using 3 virtual machines.

High-availability clusters (also known as HA clusters, fail-over clusters or Metroclusters Active/Active) are groups of computers that support server applications that can be reliably utilized with a minimum amount of nufurobe.aromatikashop.ru operate by using high availability software to harness redundant computers in groups or clusters that provide continued service when system components fail. Red Hat Clustering in Red Hat Enterprise Linux 5 and the High Availability Add-On in Red Hat Enterprise Linux 6 use multicasting for cluster membership. If multicasting cannot be enabled in your production network, broadcast may be considered as an alternative in RHEL +. In this tutorial, we will discuss the process of setting up a high availability load balancer using HAProxy to control the traffic of HTTP-based applications (web servers) by separating requests across multiple servers.. For this article, we're using the most recent stable release of HAProxy version i.e. released on December 31st And also we're using CentOS for this setup. Linux-HA licensing in a nutshell. Linux-HA code is licensed either under the GNU General Public License (GPL), or under the GNULesser GeneralPublic License(LGPL). Linux-HAdocumentation is licensed either under the GPL, or under the LGPL, or under the Creative Commons Attribution-Share Alike(CC-BY-SA) license. Fencing is the process oflocking resourcesaway froma node whose status is uncertain.. There are a variety of fencing techniques available. One can either fence nodes - using Node Fencing, or fence resources using Resource nufurobe.aromatikashop.ru types of resources are Self Fencing Resources, and some aren't damaged by simultaneous use, and don't require fencing at all. Jul 08, · Mini Foods You Can Serve at Parties Regardless of whether you're searching for an exciting appetizer for a big or small party, or just want to relish and delight in a family favorite, these miniature food options will definitely satiate and please all of your guests' senses. Nov 27, · Because clustering is external not only to SQL Server but Linux itself, Microsoft had to code the equivalent ofaresource DLL for Linux-based AGand FCI deployments. This is the mssql-server-ha package,also known as the SQL Server resource agent for Pacemaker. To install the mssql-server-ha package, see Install the HA and SQL Server Agent packages. Oct 20, · If you are looking to createa morerobust HAsetup, look into usingCorosyncand Pacemaker or Keepalived. Goal. When completed, the HAsetup willconsist of two Ubuntu servers in an active/passive configuration. nufurobe.aromatikashop.ru has a newer Single Board Computer (SBC) called a Rock Pi 4. The Rock Pi 4 supports the ability to be used as an Android TV as well as running Linux distros. Pro Linux High Availability Clustering teaches you how to implement this fundamental Linux add-on into your business. Linux High Availability Clustering is needed to ensure the availability of mission critical resources. The technique is applied more and more in corporate datacenters around the world. While lots of documentation about the Reviews: 3. Evidian SafeKit brings high availability to Linux between two redundant servers. This article explains how to implement quickly a Linux cluster without shared disk and without specific skills. The high availabity module nufurobe.aromatikashop.ru and a free trial are offered in the Installation tab below. High-Availability Linux (also called Linux-HA) provides the failover capabilities from a primary or active IBM® Netezza® host to a secondary or standby Netezza host. The main cluster management daemon in the Linux-HA solution is called nufurobe.aromatikashop.rueat watches the hosts and manages the communication and status checks of services. 5. Moving to our second file (nufurobe.aromatikashop.ru) which is the most important. So edit the nufurobe.aromatikashop.ru file with vi: vi /etc/ha.d/nufurobe.aromatikashop.ru Add the following lines in the nufurobe.aromatikashop.ru file: logfile/var/log/ha-log logfacility local0 keepalive 2 deadtime 30 initdead bcast eth0 udpport auto failback on node node01 node node Red Hat® Enterprise Linux® is the world's leading enterprise Linux platform.\* It's an open source operating system (OS). It's the foundation from which you can scale existing apps—and roll out emerging technologies—across bare-metal, virtual, container, and all types of cloud environments. In SUSE® Linux Enterprise High Availability Extension, the fencing implementation is STONITH (Shoot The Other Node in the Head).It provides node level fencing. The High Availability Extension includes the stonith command line tool, an extensible interface for remotely powering down a node in the cluster. For an overview of the available options, run stonith --help or refer to the man page of. Aug 04, · The Linux kernel has introduced a useful new service called the Distributed Replicated Block Device (DRBD). This service mirrors an entire block device to another networked host during run time, permitting the development of high-availability clusters for block data. Explore the ideas behind the DRBD and its implementation in the Linux kernel. The AG for read scale only provides read-only replicas for performance scale-out. It does not provide high availability. To create an AG for readscale, see Configure a SQL Server Availability Group for read-scale on Linux. Configurations that guarantee high availability and data protection require either two or three synchronous commit replicas. Red Hat Enterprise Linux with HA Virtual Machines pricing. Azure Virtual Machines gives you the flexibility of virtualization for a wide range of computing solutions with support for Linux, Windows . hours gives you an introduction about Linux High Availability Cluster.. Please read it carefully and set your expectations based on the following. To don't waste your time or even gives me a bad review because you expect more than what inside the course.. You are welcome to add any kind of reviews bad or good but please review it based on the course curriculum and what value you've got/5(). The Red Hat Customer Portal delivers the knowledge, expertise, and guidance available through your Red Hat subscription. HA 서비스 설정 Red Hat Enterprise Linux 6 | Red Hat Customer Portal. Red Hat Enterprise Linux HA Solution for SAP HANA Scale Out and System Replication. 2. HA Solution for S/4HANA based on ABAP Platform or newer Standalone Enqueue Server 2 (ENSA2) Standalone Enqueue Server, a component of Application Server ABAP, is a mechanism to ensure the high availability of the lock table and its entries. SUSE Linux Enterprise High Availability Extension includes features designed to virtually eliminate unplanned downtime, including geo clustering and rule-based failover designed to providecontinuing operationwhen unforeseen difficulties arise. Learn more about the High Availability Extension today. Linux High Availability Clustering (ratings) Course Ratings are calculated from individual students' ratings and a variety of other signals, like age of rating and reliability, to ensure that they reflect course quality fairly and accurately. Mar 11, · Heartbeat is a part of Ultra Monkey (The Linux HA Project), and the RPM can be downloaded from nufurobe.aromatikashop.ruThe download is smalland RPMinstallation is smooth and simple. However, the document or HOWTO for configuration is hard to find and confusing. Red Hat is the world's leading provider of open source solutions, using a community-powered approach to provide reliable and high-performing cloud, virtualization, storage, Linux, and middleware technologies. Red Hat also offers awardwinning support, training, and consulting services. Red Hat is an S&P company with more than 80 offices spanning the globe, empowering its customers. Jan 20, · LinuxHAManagement Client HiAllIamattempting to geta DRBD2 nodeactive passivecluster up and running asa proof of concept in the job with the plan to remove some win systems, as a result I have to have everything GUI based for the other admins who are all win based. LINBIT's Enterprise support mirroring data for Linux high availability clusters leverages our DRBD software that can cluster any application that runs on Linux with the reliability of a SAN. As a testament to the software's stability, it has been integrated into the mainline Linux kernel since with the Linux Kernel release. As of the Red Hat Enterprise Linux release, when you configure a virtual machine in a cluster with the ccs command you can use the --addvm option (rather than the addservice option). This ensures that the vm resource is defined directly under the rm configuration node in the cluster configuration file. For information on configuring virtual machine resources with the ccs command, see. For high availability, an availability group on Linux requires three nodes - see High availability and data protection for availability group configurations. The clustering layer is based on Red Hat Enterprise Linux (RHEL) HA add-on built on top of Pacemaker. Dec 11, · Prerequisite. Install SQL Server

Install the high availability add-on. Use the following syntax to install the packages that make up the high availability (HA) add-on for each distribution of Linux. Nov 21, · The ha cluster exporter project is a Prometheus exporter that exposes Linux HA Cluster metrics to Prometheus! Linux HA Cluster with Prometheus Linux HA Clustering is all about service availability and uptime, so you won't have users informing you when a node in your cluster has died since they shouldn't notice. Jun 27, · The Linux-HACRM is arguably the best cluster resource manager around today – at least in terms of flexibility and power. It has usability issues, and can be extended, but those are solvable. The Linux-HACRM function is largely divided between the PE and TE – which are described below. PE - . Veritas Cluster Server (rebranded as Veritas Infoscale Availability and also known as VCS and also sold bundled in the SFHA product) is a high-availability cluster software for Unix, Linux and Microsoft Windows computer systems, created by Veritas nufurobe.aromatikashop.ru provides application cluster capabilities to systems running other applications, including databases, network file sharing, and. Deploy a SQL Server container in Kubernetes with Azure Kubernetes Services (AKS) 01/10/; 7 minutes to read +10; In thisarticle. APPLIES TO:SQL Server (Linux only) Azure SQLDatabase Azure Synapse Analytics (SQLDW) ParallelData Warehouse Learn howto configurea SQL Server instance onKubernetes inAzure Kubernetes Service(AKS), with persistent storage for high availability (HA). Linux High Availability Clustering Complete Video Course is a unique video product that teaches you how to implement and configure high availability solutions for your Linux projects. High Availability ensures the availability of critical workloads in the cloud and in data centers for both large corporate and smaller environments and this video. This article is for Amanda Enterprise (AE) Amanda Enterprise can be used to backup a Linux HA cluster that uses shared storage or DRBD. Backups of the server will fail if failover occurs during the backup process. Backup will be performed in the next scheduled run. Amanda client must be installed on all physical nodes in the Linux HA cluster. Please note that only one Zmanda license is.

https://img1.liveinternet.ru/images/attach/d/2//6677/6677243 mp3centres\_the\_largest\_mp3\_search\_engine\_free\_mp3.pdf

https://img0.liveinternet.ru/images/attach/d/2//6662/6662218\_sourceforge\_jdownloader.pdf

https://docs.google.com/viewer?a=v&pid=sites&srcid=ZGVmYXVsdGRvbWFpbnxqazdqZmd2ajd5ZnxneDozNDQzYjhkNmE0NGY1YTZh

https://img0.liveinternet.ru/images/attach/d/2//6736/6736269\_one\_chance.pdf

https://img0.liveinternet.ru/images/attach/d/2//6700/6700419\_catholic\_video.pdf

https://img0.liveinternet.ru/images/attach/d/2//6710/6710444 driver\_scanner\_2009.pdf

https://img0.liveinternet.ru/images/attach/d/2//6730/6730363 fitness training software free.pdf

https://img0.liveinternet.ru/images/attach/d/2//6698/6698838 free\_games\_for\_sonyericsson\_p1i.pdf

https://img0.liveinternet.ru/images/attach/d/2//6700/6700929\_hewlett\_packard\_officejet\_710\_driver.pdf

https://img1.liveinternet.ru/images/attach/d/2//6713/6713687\_install\_hyperv\_integration\_services\_centos\_7.pdf

https://img1.liveinternet.ru/images/attach/d/2//6681/6681647\_drum\_untuk\_laptop.pdf